# **Compiler Construction Introduction**

Department of Computer Science King Saud University

Thanks for Dr. Mohsen DENGUIR for his effort in producing the ppt

# **What is a compiler?**

- A compiler is a language translator that takes as input a program written in a high level language and produces an equivalent program in a low-level language.
- $\bullet$  For example, a compiler may translate a C program into an executable program running on a SPARC processor.
- $\bullet$  In the process of translation, a compiler goes through several phases:
	- Lexical analysis (also called scanning)
	- Syntax analysis (also called parsing)
	- Semantic analysis
	- Optimization (not in this course!)
	- Code generation

### **Lexical Analysis**

- The job of the *lexical analyzer*, or *scanner*, is to read the source program one character at a time and produce as output a stream of tokens (we discuss these next)
- The tokens produced by the scanner serve as input to the next phase, the parser.
- Thus, the lexical analyzer's job is to translate the source program into a form more conducive to recognition by the parser.

### **Tokens**

- Tokens are used to represent low-level program units such as
	- **Identifiers**, such as sum, value, and x
	- Numeric literals, such as 123 and 1.35e06  $\bullet$
	- Operators, such as  $+$ ,  $*$ , &&,  $<=$ , and %  $\bullet$
	- Keywords, such as if, else, and return
	- Many other language symbols

## **Classes of Tokens**

- There are many ways we could represent the tokens of a programming language. One possibility is to use a 2-tuple of the form  $lt$ token class, value $gt$
- For example, consider the token class identifier. The identifiers sum and value may be represented as  $\lt$ ident, "sum" > and <ident, "value" >, respectively.
- The token class NumericLiteral may be represented in the same way; for example, the literals 123 and 1.35e06 may be represented as  $\langle$ NumericLiteral, "123" $>$  and <NumericLiteral, "1.35e06">, respectively.
- The same applies to operators; for example,  $\langle$ relop, " $\rangle =$ "> and  $\ltq$ addop,  $"$ - $">$

# **Representing Tokens**

 -tuples are easily represented as a struct in  $\Gamma$ 

```

char *tokenValue;
typedef enum TokenClass
{ident, numlit,. . .
} TokenClass;
struct Token
{
      TokenClass tokenClass;
};
```
### **Tokens: an Example**

The scanner may take the expression  $x = 2 + f(3);$ and produce the following stream of tokens  $\alpha$ ident, "x" $>$ <assign\_op, "="> <numlit, "2">  $<$ addop, "+" $>$ <ident, "f"> <lparen, "("> <numlit, "3">  $<$ rparen, ")" $>$ <semicolon, ";">

# **Syntax Analysis**

- The job of the *syntax analyzer*, or *parser*, is to take a stream of tokens produced by the lexical analyzer and build a parse tree (or syntax tree).
- The parser is basically a program that determines if sentences in a language are constructed properly according to the rules of the language.

#### **A Parse Tree**

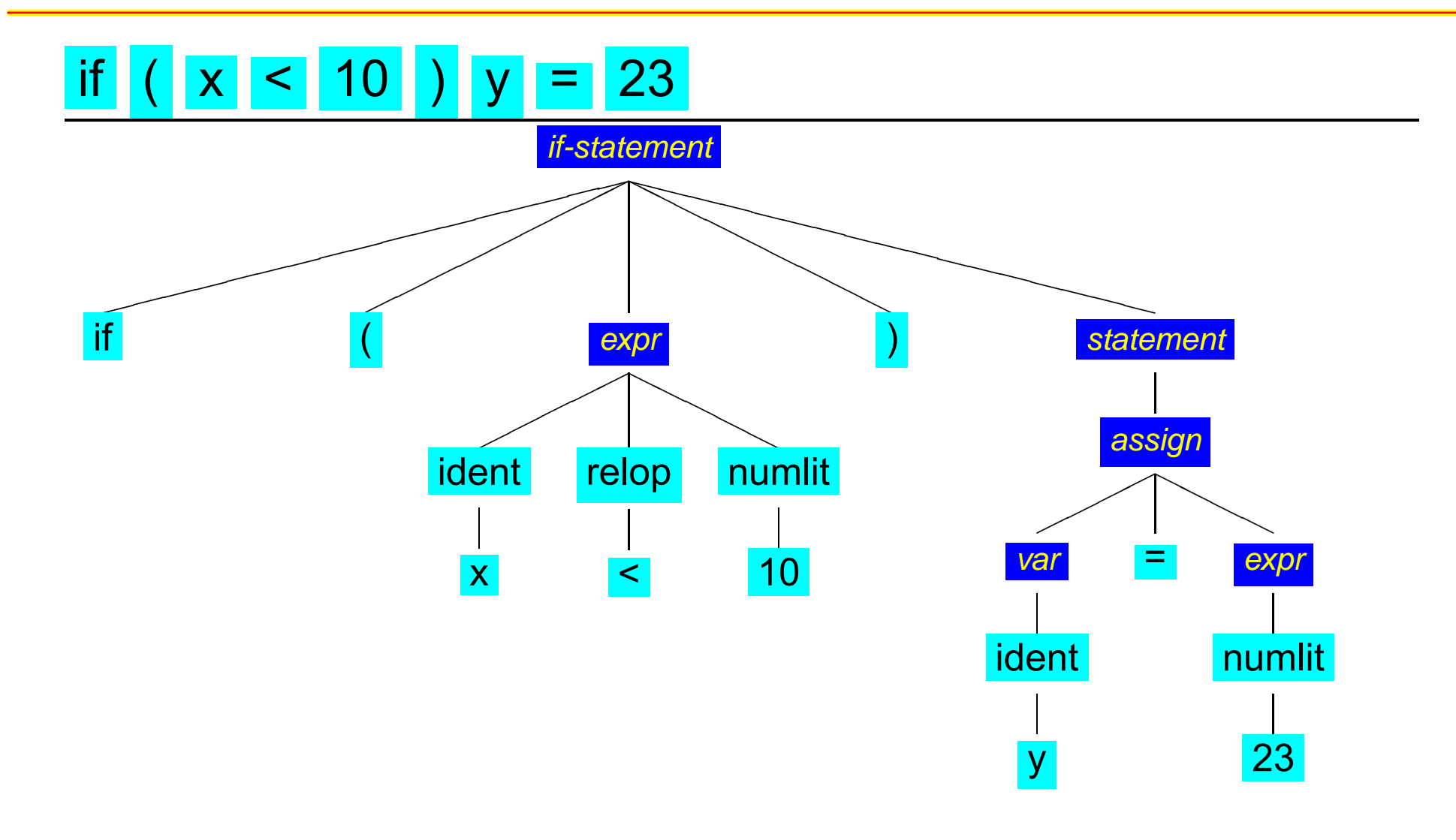

# **Syntax Analysis**

- There are two general categories of parsers:
	- Top down parsers, which include
		- $\bullet$  LL(1) table-driven parsers
		- Recursive descent parsers (we will write one!)
	- Bottom up table driven parsers (table-driven)
		- $SLR$  (simple LR)
		- $\bullet$  LR(1) parsers
		- $\bullet$  LALR(1) parsers
- The syntax of a language is defined by using a context free grammar (CFG).
- A CFG uses BNF rules to describe the syntax: IfStatement  $\longrightarrow$  'if' '(' Expr ')' Statement [ 'else' Statement ]

# **Semantic Analyzer**

- The semantic analyzer's job is to attach some meaning to the structure produced by the parser.
- **Activities include:** 
	- Ensuring an identifier is defined before being used in a statement or expression.
	- Enforcing the scope rules of the language.
	- Performing type checking
	- Producing intermediate code

# **Semantic Analysis**

- Static semantics can be determined by the compiler prior to execution, including
	- **•** Declarations
		- Determine the structure and attributes of a user-defined data type
		- Determine type of a variable
		- Determine the number and types of parameters of a procedure
	- $\bullet$  Type checking
		- $\bullet$  The process of ensuring that the type(s) of the  $operand(s)$  are appropriate for an operation

# **Semantic Analysis**

- Attributes are extra pieces of information computed by the semantic analyzer. These include the types of variables, constants, operators, etc.
- An annotated syntax tree is a syntax tree that has been "decorated" with attributes.
	- *Inherited attributes* come down the syntax tree from parent or sibling nodes
	- Synthesized attributes come up the syntax tree from child nodes

### **Semantic Analysis: an Example**

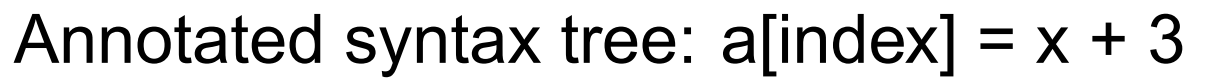

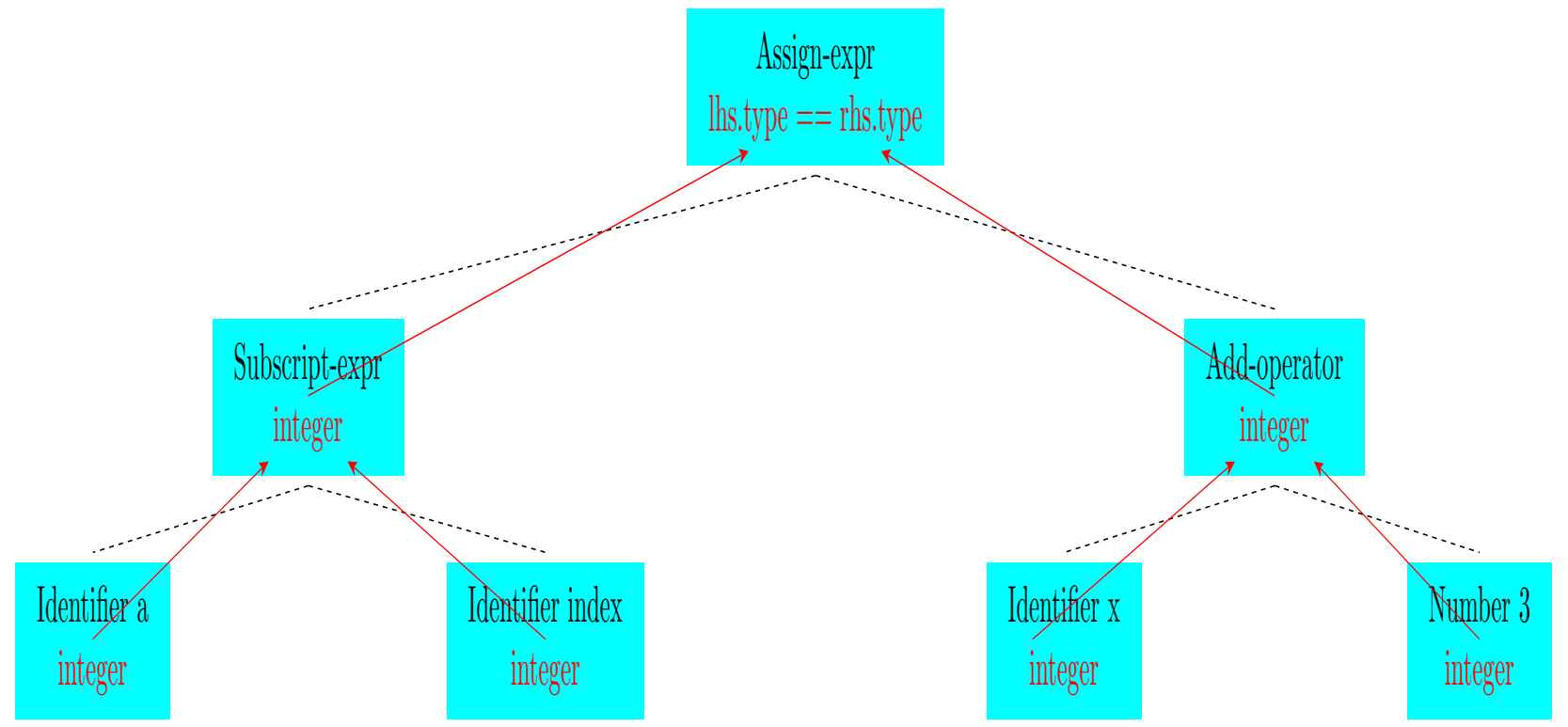

## **Semantic Analysis**

- Some optimization may be done during this phase:
	- Source code optimization (e.g., constant folding):
		- $\bullet$   $X := 2 + 4$ ; can be optimized to  $X := 6$ ;
	- Intermediate code optimization:
		- Temp := 5; A[index] := Temp can be optimized to  $A$ [index] := 5;